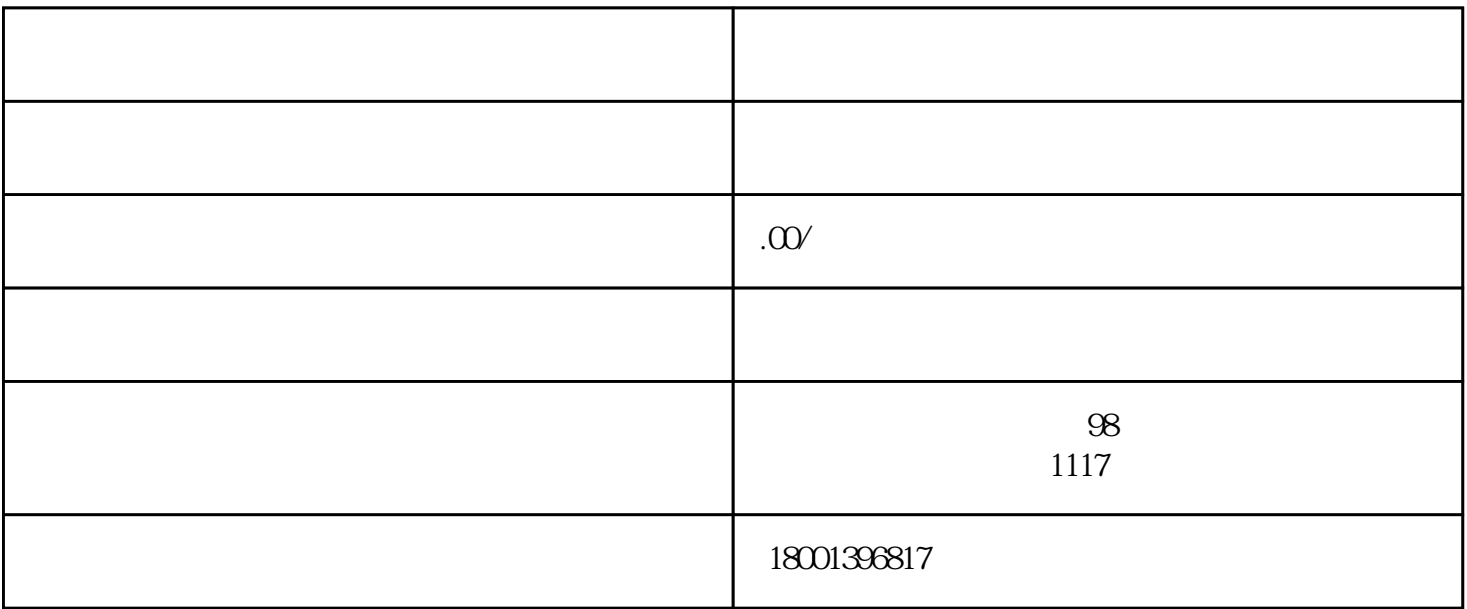

 $\ddotsc$  , and  $\ddotsc$  , and  $\ddotsc$ 

- $1$
- $2<sub>l</sub>$
- 
- $3<sub>1</sub>$
- 
- $4<sub>1</sub>$
- $5\,$
- $6\,$

批发/畜牧渔业饲料批发/棉、麻批发/林业产品批发/牲畜批发/其他农牧产品批发/文具用品批发/体育用品 及器材批发/乐器批发/其他文化用品批发/医疗用品及器材批发/宠物食品用品批发/其他未列明批发业/机  $\frac{1}{\sqrt{2}}$  /  $\frac{1}{\sqrt{2}}$  /  $\frac{1}{\sqrt{2}}$  /  $\frac{1}{\sqrt{2}}$ 

 $\frac{1}{2}$ 

业的身份登录"中国电子口岸"和"中国国际贸易单一窗口"开展进出口业务了。

 $"$  , we can also the vertex  $"$  , we can also the UKey  $\,$ 

 $U$ key